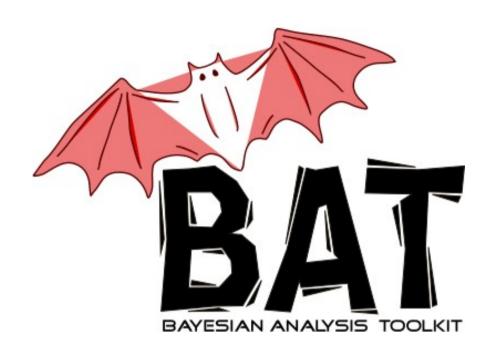

# The Bayesian Analysis Toolkit

Daniel Kollár – CERN

Frederik Beaujean, Allen Caldwell – Max-Planck-Institute for Physics, Munich Kevin Kröninger – University of Göttingen

School of Statistics 2010

Autrans, France, May 21, 2010

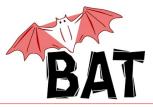

BAT → Software package for solving of statistical problems using Bayesian approach

Bayes' formula for parameter estimation

$$\rho(\vec{\lambda} \mid \vec{D}) = \frac{\rho(\vec{D} \mid \vec{\lambda}) \, \rho_0(\vec{\lambda})}{\int \rho(\vec{D} \mid \vec{\lambda}) \, \rho_0(\vec{\lambda}) \, d\vec{\lambda}}$$

#### Motivation:

- many of us have done Bayesian analyses in HEP always having to implement the numerical algorithms and tools by ourselves → generally non-trivial
- create a package/toolkit to take care of that

#### The idea behind BAT

- Merge common parts of every Bayesian analysis into a software package
- Provide flexible environment to phrase arbitrary problems
- Provide a set of well tested/tuned numerical algorithms and tools
- C++ based framework (flexible, modular)
- Interfaces to ROOT, Cuba, Minuit, user defined, ...

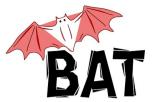

### **BAT** availability

- can be downloaded from: <a href="http://www.mppmu.mpg.de/bat">http://www.mppmu.mpg.de/bat</a>
- BAT comes in form of shared library
- depends of the ROOT I/O functionality
- BAT contains at the moment 15 classes which provide:
  - main infrastructure
  - algorithms
  - output and logging
  - extension classes to solve specific (frequent) fitting problems
- a set of well documented examples is included in BAT distribution
  - good starting point
- "Introduction to BAT" document

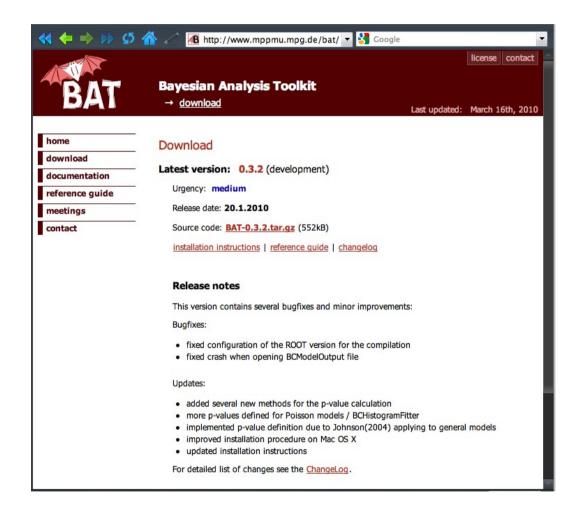

• the BAT paper: Computer Physics Communications 180 (2009) 2197-2209

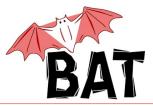

#### Separate the common parts from the rest

- case specific: the model and the data
- common tools: all the rest

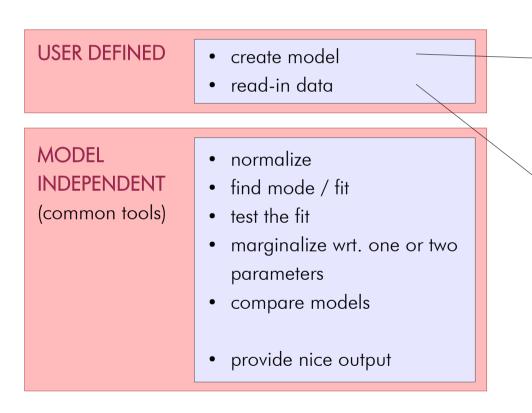

#### **Define MODEL**

- define parameters  $\vec{\lambda}$
- define likelihood  $p(\vec{D} | \vec{\lambda})$
- define priors  $p_0$

#### Read DATA

 from text file, ROOT tree, user defined (anything)

#### Bayes formula

$$\rho(\vec{\lambda} \mid \vec{D}) = \frac{\rho(\vec{D} \mid \vec{\lambda}) \, \rho_0(\vec{\lambda})}{\int \rho(\vec{D} \mid \vec{\lambda}) \, \rho_0(\vec{\lambda}) \, d\vec{\lambda}}$$

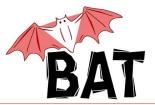

- Posterior mapping → Marginalization
  - Markov Chain Monte Carlo (MCMC)
    - key tool in the package
    - lot of emphasis put on efficiency, performance and validation
- Integration
  - Monte Carlo (sampled mean), Cuba (Vegas, ...)
- Maximization
  - Monte Carlo, MCMC, Minuit, Simulated Annealing
- Model testing
  - Posterior comparison, K-factors, p-value calculation
- User interface
  - simple model definition
  - standard output: text output, plots, ROOT histograms and trees, ...

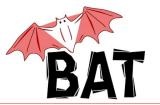

### Markov Chain Monte Carlo (MCMC)

- generally it is very difficult to obtain the full posterior PDF
  - number of parameters can be large
  - different input data will result in a different posterior
- also the visualization of the PDF in more than 3 dimensions is rather impractical and hard to understand
- usually one looks at marginalized posterior wrt. one, two or three parameters
  - a projection of the posterior onto one (two, three) parameter
  - integrating all the other parameters out  $p(\lambda_i \mid \vec{D}) = \int p(\vec{D} \mid \vec{\lambda}) \; p_0(\vec{\lambda}) d\vec{\lambda}_{j \neq i}$
  - still numerically difficult
- the Markov Chain Monte Carlo revolutionized the area of Bayesian analysis
  - Metropolis algorithm

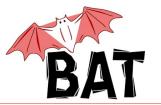

### Metropolis algorithm

- In BAT implemented Metropolis algorithm
- Map positive function f(x) by random walk towards higher probabilities
- Algorithm:
  - Start at some randomly chosen x<sub>i</sub>
  - Randomly generate y around x,

- If 
$$f(y) \ge f(x_i)$$
, set  $x_{i+1} = y$ 

- If 
$$f(y) < f(x_i)$$
, set  $x_{i+1} = y$  with probability  $p = \frac{f(y)}{f(x_i)}$ 

- If y not accepted, stay where you are, i.e., set  $x_{i+1} = x_i$
- Generate new y around the new x

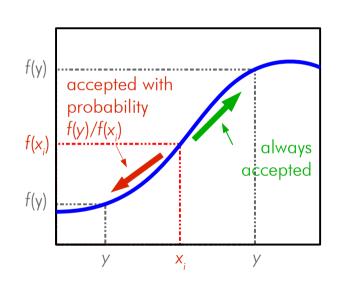

- For each step fill the histogram with  $x_{i+1}$
- For infinite number of steps the distribution in the histogram converges to f(x) except for the normalization

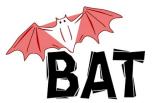

#### MCMC: an example

• mapping an arbitrary function:

$$f(x) = x^4 \sin^2 x$$

- distribution sampled by MCMC in this case quickly converges towards the underlying distribution
- mapping of complicated shapes with multiple minima and maxima

#### Note:

- MCMC has to become stationary to sample from underlying distribution
- in general the convergence is a nontrivial problem

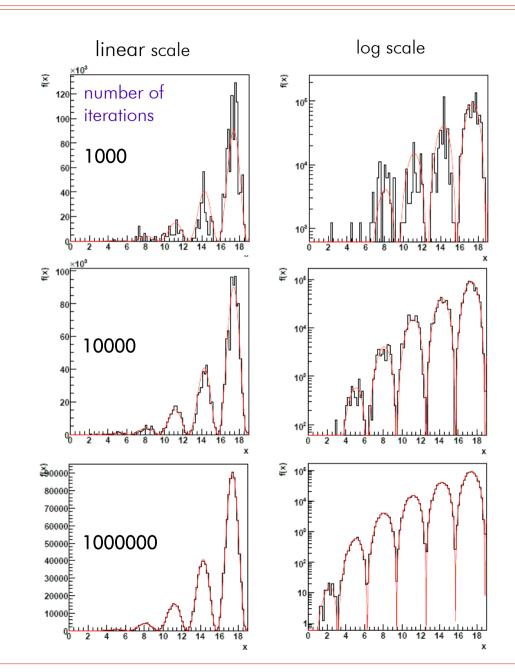

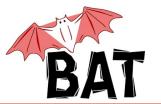

#### Scanning parameter space with MCMC

- In Bayesian analysis use MCMC to scan parameter space of  $\vec{\lambda}$
- $f(\vec{\lambda}) = p(\vec{D} \mid \vec{\lambda}) p_0(\vec{\lambda})$
- MCMC converges towards underlying distribution
  - Determining of the overall probability distribution of the parameters  $p(\vec{\lambda} \mid \vec{D})$
- Marginalize wrt. individual parameters while walking
   ⇒ obtain
   ρ(λ<sub>i</sub> | D̄) = ∫ ρ(D̄ | λ̄) ρ<sub>0</sub>(λ̄) d λ̄<sub>i≠i</sub>
- Find maximum (mode)
- Uncertainty propagation

$$p(\vec{\lambda} \mid \vec{D}) = \frac{p(\vec{D} \mid \vec{\lambda}) p_0(\vec{\lambda})}{\int p(\vec{D} \mid \vec{\lambda}) p_0(\vec{\lambda}) d\vec{\lambda}}$$

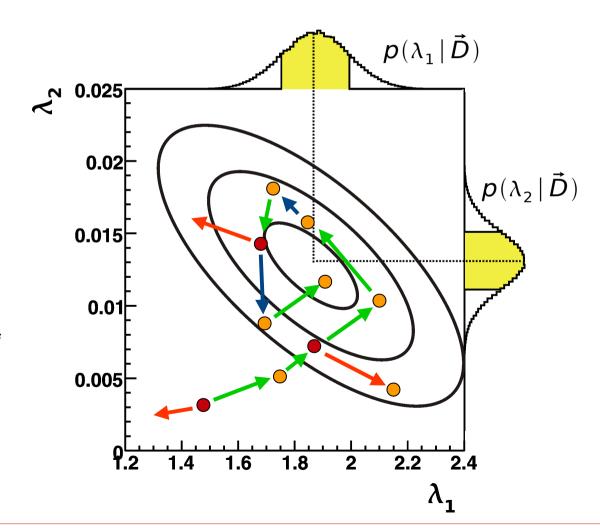

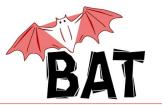

### Some details of MCMC implementation

#### Running several chains in parallel (default is 5)

- Start at random locations in allowed parameter space
- Initialize chains by doing a pre-run to achieve convergence
  - Convergence defined using r-value (Gelman & Rubin, StatSci 7, 1992)
    - Essentially a ratio of the mean of the variances and the variance of the mean values of the chains for each parameter
    - Convergence criterion |r-1| < 0.1
- Steps in parameter space done consecutively for each parameter and chain
- Proposal function for new steps is a product of Breit-Wigner functions with varying widths
- The efficiency for accepting new point is evaluated for each parameter and chain over last min(npar\*1000,10000) iterations and the widths are adjusted for all parameters to increase the performance
  - If efficiency > 50%, increase the width
  - If efficiency < 15%, decrease the width
- use MCMC only after pre-run has ended, convergence was reached and all parameter proposal widths have been adjusted

#### Most parameters can be set by the user

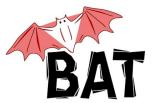

# MCMC proposal function

- by default using independent proposal functions for each parameter, i.e., new MCMC point for each parameter generated separately
- tested several different **proposal functions** on multi-peak distributions with deep valleys of probability density between them
  - old default: flat distribution
    - adjusting step size to achieve high efficiency
    - convergence problems
  - new default: Breit-Wigner distribution
    - adjusting width to achieve high efficiency
    - best convergence performance on all tested examples
  - Gaussian distribution
    - tails too low, convergence not very good
- it is possible to overload the proposal function with user defined function
  - either separately for every parameter
  - or with a single correlated function

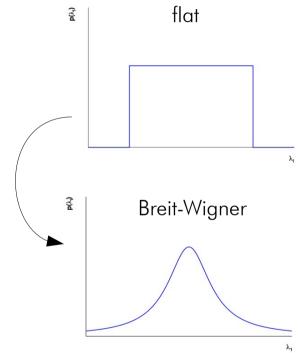

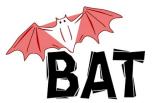

# **Analysis of Markov Chain**

- danger of non-convergence still remains
- the full chain(s) can be stored for further analysis and parameter tuning as ROOT TTree(s)
  - allows direct usage of standard ROOT tools for analysis
- Markov Chain contains the complete information about the posterior (except for the normalization)

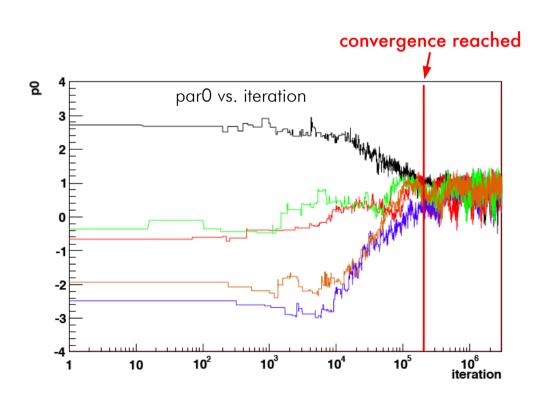

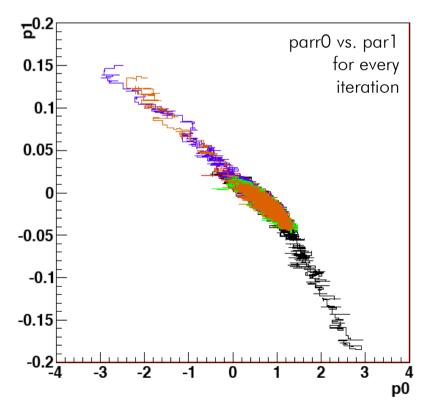

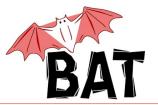

### Obtaining marginalized distributions from TTree

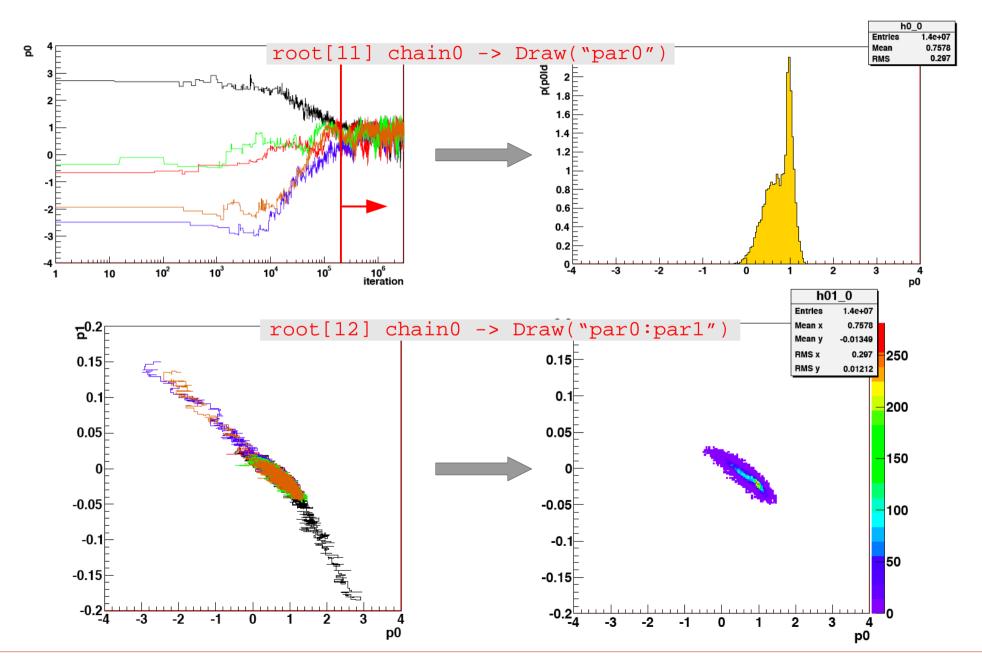

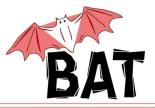

- due to sampling nature of the MCMC, there is an autocorrelation between samples
  - newly generated point depends on the previous point, especially if step-size/range for generating new point is small
  - autocorrelation can be removed by "thinning" the sample introducing a lag N
    - only every N-th sample from MCMC is used to generate the distribution
    - cost for better description of the mapped PDF is high number of iterations has to be increased by factor N to reach the same statistical power
  - lag can be set in BAT (default is 1, i.e., no lag)
    - all calculations and filling of the distributions are only performed every N-th iteration
  - testing on various distributions shows improved MCMC description when using lag

MCMC mapping of function  $x^4 \sin^2 x$  overlayed with the function itself

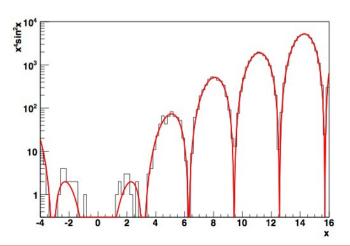

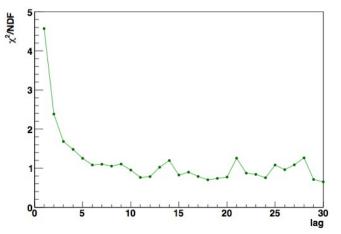

X<sup>2</sup> difference between the function  $\mathbf{x^4 sin^2 x}$  and the distribution generated by MCMC as a function of lag

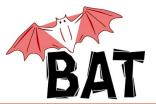

#### Markov Chain in BAT

#### What's done within one run of the MCMC in BAT?

- for every iteration the histograms for all 1D and 2D marginalized distributions are filled (TH1Ds and TH2Ds)
  - large number of histograms: Nparam (Nparam + 1) / 2
     (e.g. for Nparam = 50 there are 1275 histograms in total)
  - it is possible to switch off filling of individual distributions
- any function of parameters can be evaluated for every iteration
  - most natural candidate is uncertainty propagation
- since we're scanning parameter space, location of maximum can be found
  - not very efficient for maximization (minimization)
  - mode found in MCMC is generally an excellent starting point for other minimization algorithms
  - Minuit or Simulated Annealing can be used directly from BAT

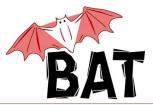

- BAT analysis can be run in compiled mode as well as from within an interactive ROOT session (ROOT macro)
  - examples distributed together with BAT show both types of use
- user model is defined by creating a model class that inherits from the base model class
   BCModel
  - define parameters and their ranges
  - define the LogLikelihood() method
  - define the LogAPrioriProbability() method
- in the main program use the functionality of BCModel to perform the analysis
- script **CreateProject.sh** from the BAT distribution creates several source files with a skeleton of a new model definition, main program and an appropriate Makefile
- in addition, several predefined models in BAT remove the need to define a model for frequent analysis problems: Fast fitters

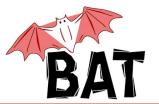

### Simple GraphFitter example

#### Simple ROOT macro:

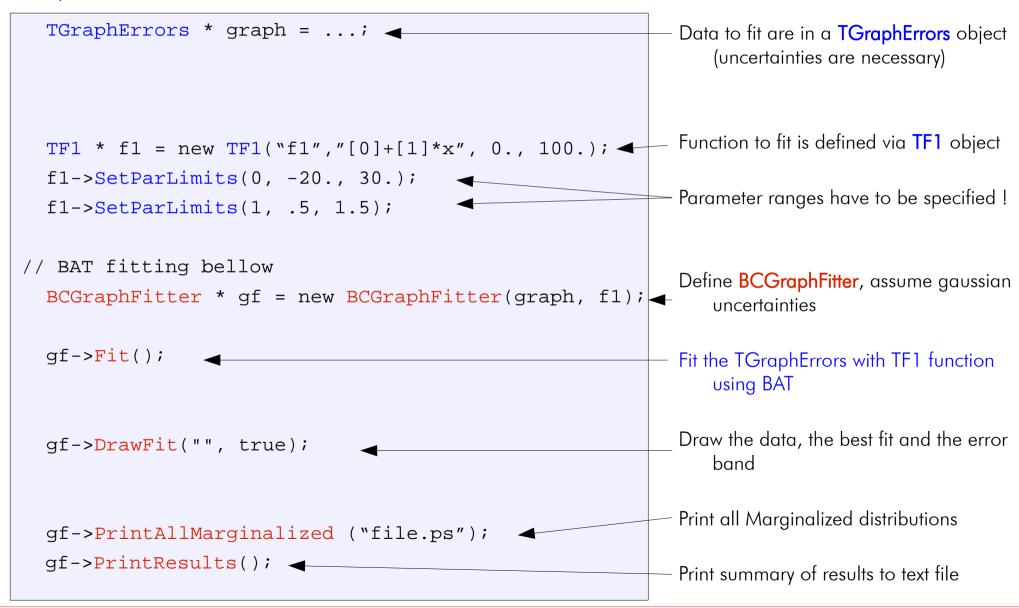

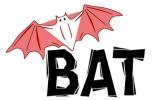

### Graphical output

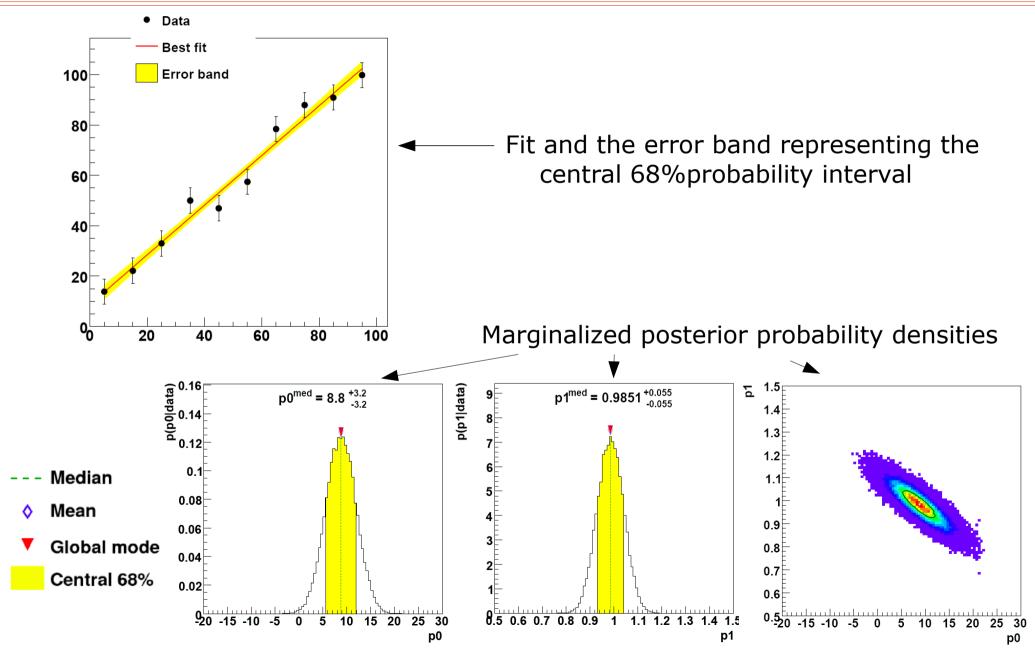

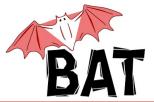

```
Summary
Model summary
Model: GraphFitter with f1
Number of parameters: 2
List of Parameters and ranges:
  (0) Parameter "p0": (-20, 30)
 (1) Parameter "p1": (0.5, 1.5)
Results of the marginalization
List of parameters and properties of the marginalized
distributions:
 (0) Parameter "p0":
   Mean +- sqrt(V):
                       8.756 + 3.152
   Median +- central 68% interval: 8.77 + 3.115 - 3.138
   (Marginalized) mode:
                                8.75
                             3.519
    5% quantile:
                           4.693
    10% quantile:
                             5.632
    16% quantile:
   84% quantile:
                             12.01
    90% quantile:
                             12.77
    95% quantile:
                             13.91
    Smallest interval(s) containing 68% and local modes:
    (5.5, 12.5) (local mode at 8.75 with rel. height 1; rel. area 0.7)
 (1) Parameter "p1":
```

```
Results of the optimization
Optimization algorithm used: Minuit
List of parameters and global mode:
 (0) Parameter "p0": 8.779 +- 3.165
  (1) Parameter "p1": 0.9847 +- 0.05493
Results of the model test
p-value at global mode: 0.6913
Status of the MCMC
______
Convergence reached:
Number of iterations until convergence: 6001
Number of chains:
Number of iterations per chain:
                                   100000
Average efficiencies:
  (0) Parameter "p0": 22.62%
  (1) Parameter "p1": 20.22%
Notation:
          : mean value of the marg. pdf
Mean
          : maximum of the marg. pdf
Median
Marg. mode: most probable value of the marg. pdf
        : Variance of the marg. pdf
Quantiles: most commonly used quantiles
```

### Another GraphFitter example

#### • Fit data set using:

- 2nd order polynomial (no peak)
- II. gaussian peak + constant
- III. gaussian peak + straight line
- IV. gaussian peak + 2nd order pol.

• Assume flat a priori probabilities in certain ranges of parameters, i.e.  $p_0(\vec{\lambda}) = \text{const.}$ 

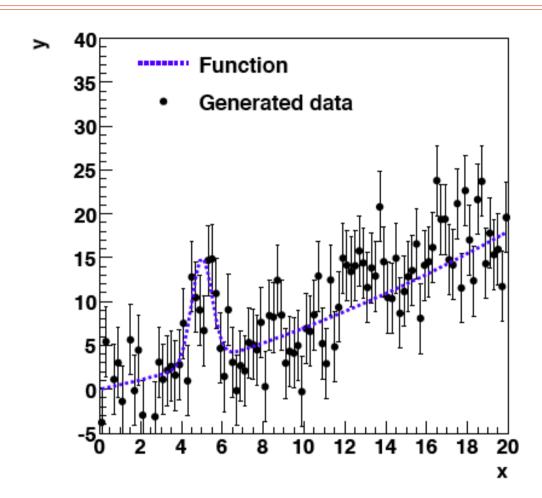

- Search for peak in range from 2. to 18. with maximum sigma of 4.
- Data were generated as gaussian peak + 2nd order polynomial

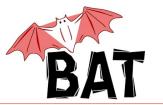

# Marginalized posterior pdf

2nd order polynomial

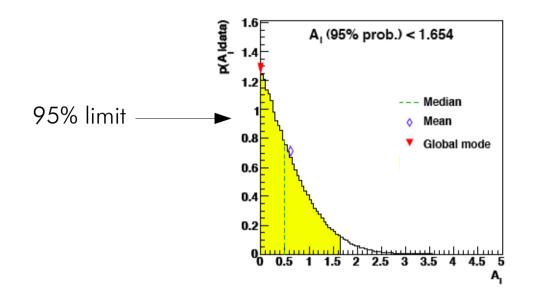

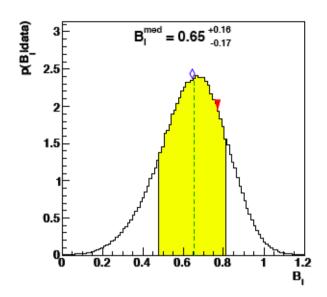

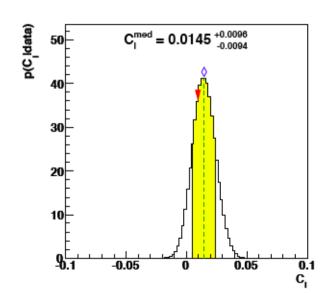

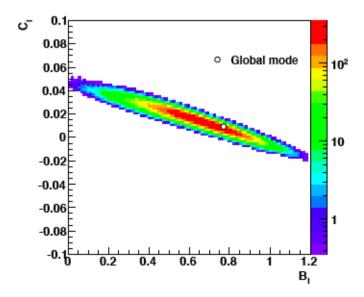

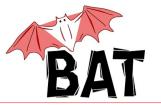

# Marginalizad posterior pdf

peak + straight line

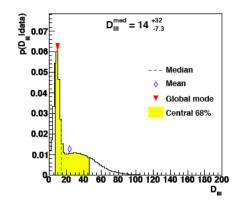

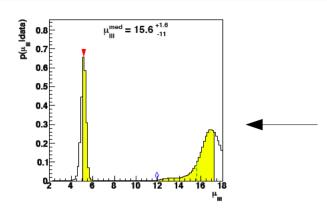

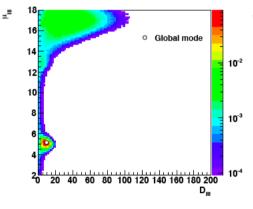

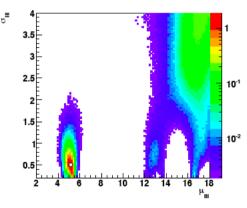

0.4

0.3

0.2

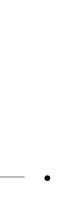

- Central interval not always optimal
- Multiple maxima in parameter space
- MCMC follows probability distributions with complicated shapes

Optionally calculate smallest interval

0.07 0.06

0.05

0.04

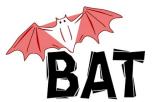

### Fits + Uncertainty bands

- Uncertainty band calculated during Markov Chain run
  - calculate f(x) at many different x using λ sampled according to posterior
  - fill 2D histogram in (x,y)
  - after run look at distribution of y at given x and calculate central 68% interval

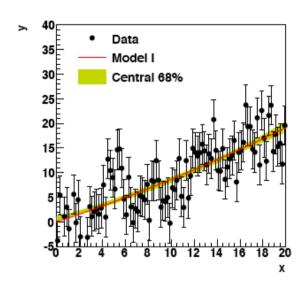

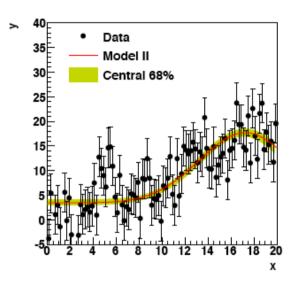

- Fit can lie outside of the central 68% interval
- Again, for multimodal distributions central 68% not optimal

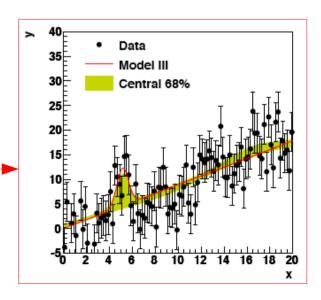

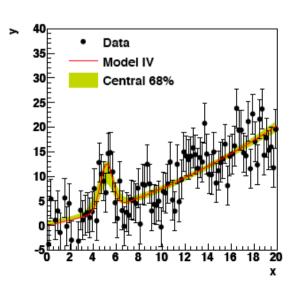

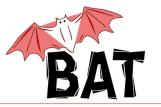

#### **Uncertainty multi-band**

- Calculating f(x) at many x for every set of parameters sampled in the Markov chain ⇔
  uncertainty propagation
- Can lead to multiple uncertainty bands

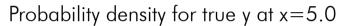

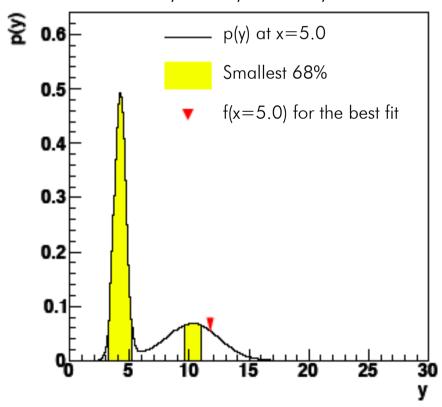

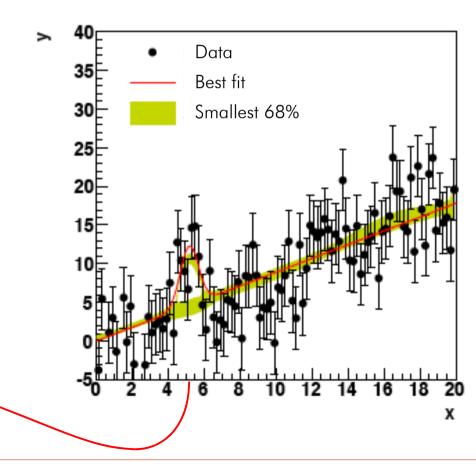

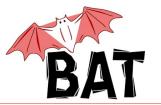

### HistogramFitter example

#### Simple ROOT macro:

- takes histogram as an input
- uses poissonian uncertainties

define fit function and parameter ranges

define data histogram

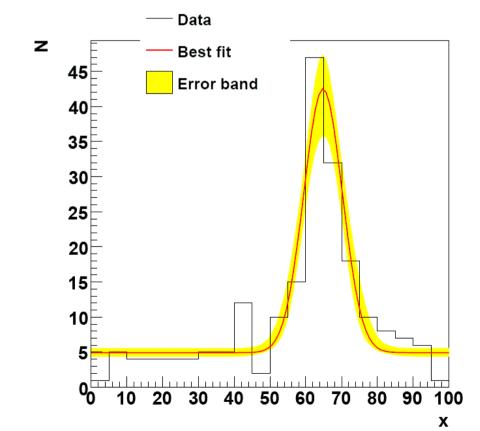

Use whenever you want to fit a histogram.

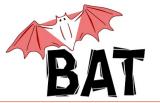

### EfficiencyFitter example

#### Simple ROOT macro:

- takes two histograms as an input:
  - histogram with the whole set of events/entries
  - histogram with subset of events/entries
- uses binomial uncertainties

```
TH1D * hfull = ...;
TH1D * hsub = ...;
TF1 * f1 = ...;

BCEfficiencyFitter * ef = new BCEfficiencyFitter(hfull, hsub, f1);
ef -> Fit();
ef -> DrawFit("", true);
...
```

Use whenever you want to fit an efficiency.

#### Typical example:

→ fitting the trigger efficiency

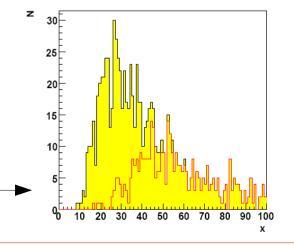

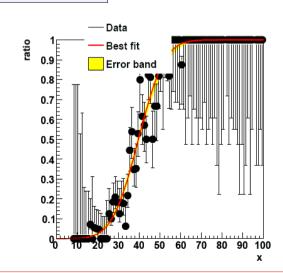

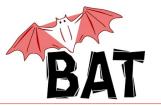

### A few points to fast fitters

- by default the priors for all parameters are flat!
  - to set a different than flat prior one has to at the moment create a new class which inherits from a fast fitter class and overload the LogAPrioriProbability() method
  - in the next release it will be possible to set a prior for individual parameter as a TF1 object
- all fast fitters inherit from **BCModel** so they can use all it's functionality to also do a more sophisticated analysis
  - normalize
  - compare models
  - use fancy plotting

- ...

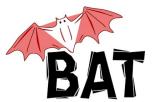

### Example with explicit model definition

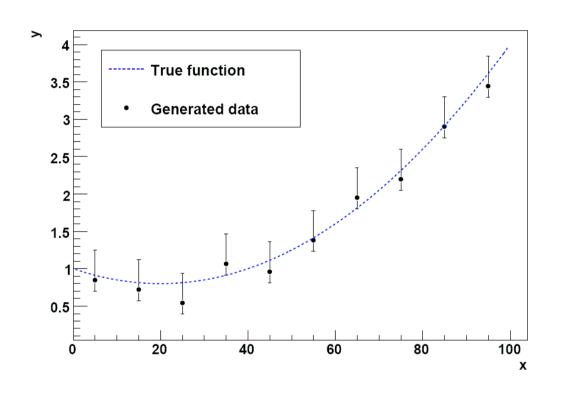

- Data generated according to 2nd order polynomial
- Fit using straight line and 2nd order polynomial
- assuming 2 half gaussians for the description of the asymmetric errors
- JUST TO ILLUSTRATE THE MODEL DEFINITION!

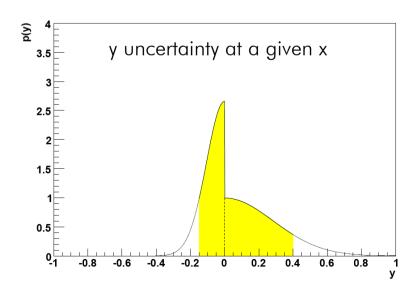

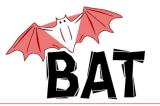

#### Source code: Model definition

#### USER MODEL EXAMPLE - 2nd order polynomial (model class)

```
void ModelPol2::DefineParameters() {    // define parameters of the model
  this -> AddParameter("A", 0., 5.); // index 0
  this -> AddParameter("B", 0., 1.2); // index 1
  this -> AddParameter("C", -0.1., 0.1); // index 2
                                           // fit function is f(x) = A + Bx + Cx^2
}
double ModelPol2::LogLikelihood(vector <double> params) { // define likelihood
  double lprob = 0.;
  double A = params[0], B = params[1], C = params[2];
  for(int i=0; i<this -> GetNDataPoints(); i++) { // loop over all data points
     BCDataPoint * data = this -> GetDataPoint(i);
     double
                  x = data -> GetValue(0):
                 v = data -> GetValue(1);
     double
     double yerrdown = data -> GetValue(2); // asymmetric errors on all points
     double verrup = data -> GetValue(3);
     double yexp = A + x*B + x*x*C; // calculate expectation value
                    = (y>yexp) ? yerrdown : yerrup; // decide which uncertainty is applicable
     double verr
     lprob += BCMath::LogGaus(y, yexp, yerr, true);
  return lprob;
}
double ModelPol2::LogAPrioriProbability(vector <double> params) { // define prior
  return 0.; // flat prior probability for all parameters in their range; !!! not normalized !!!
}
```

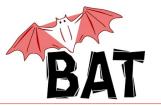

#### Source code: Main program

#### USER MODEL EXAMPLE - 2nd order polynomial (simple main program)

```
int main()
  ModelPol2 * mymodel = new ModelPol2("2Dpol"); // create model object
  DataSet * mydata = new DataSet("measurement1"); // create data object
  mydata->ReadDataFromFileTxT("measurement1.dat",4); // read in data, 4 columns: x,y,erup,erdn
  mymodel->SetDataSet(mydata); // assign data to model
  // mymodel->Normalize(); // integrate to get the normalization
  mymodel->MarginalizeAll(); // marginalization
  mymodel->PrintAllMarginalized("mymodel all.ps");
  mymodel->FindModeMinuit( mymodel -> GetBestFitParameters() ); // Mode finding using Minuit
  BCModelOutput * myout = new BCModelOutput(mymodel.root");
  myout->WriteMarginalizedDistributions();
  myout->WriteErrorBand();
  myout->Close();
  mymodel->PrintResults();
  // add more things to do
  return 0;
```

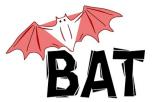

# 1D and 2D marginalized distributions

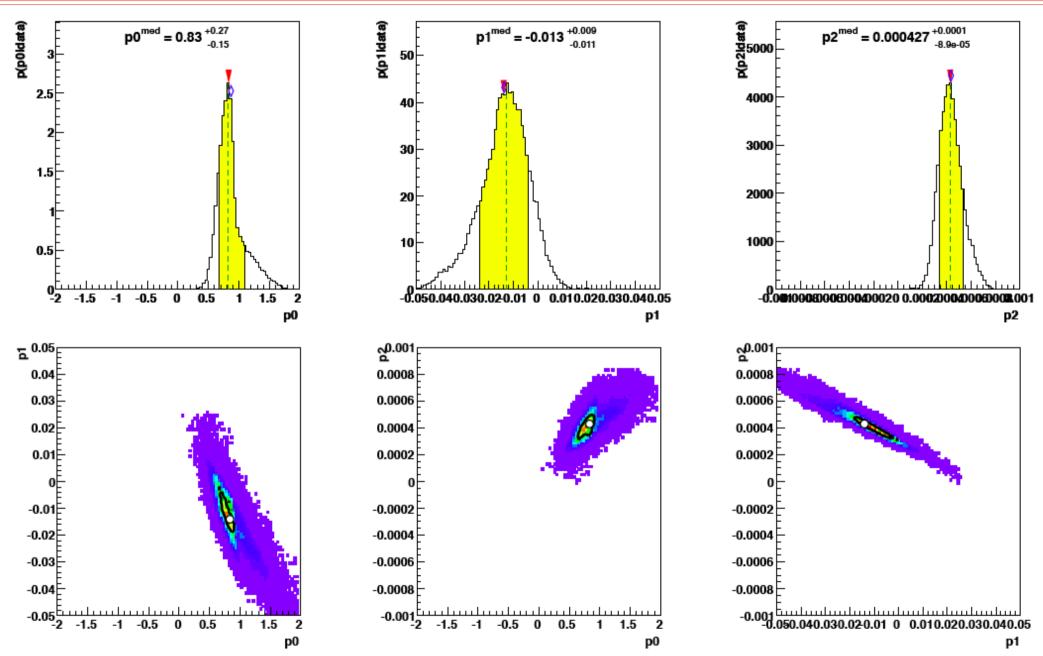

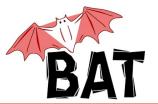

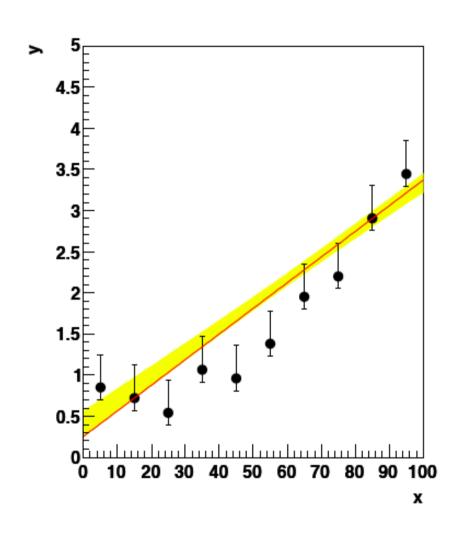

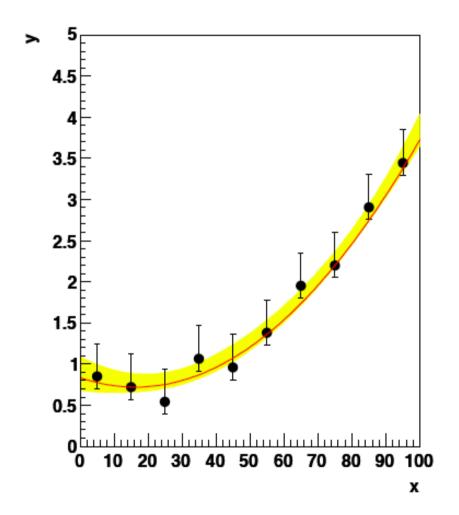

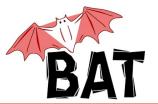

#### Interface to RooStats

- class BCRooInterface implemented by Gregory Schott from RooStats team
  - no MCMC available in RooStats at that time
- allows to run complete BAT analysis starting from RooFit workspace
  - contains definitions of parameters and their ranges, likelihood, prior, data
  - full definition of a model in BAT
- work is ongoing on implementation of a complete interface to RooStats
  - allowing to call BAT from within RooStats during run-time
  - providing results in RooStats format
  - more or less transparent for RooStats users

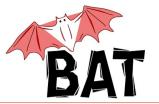

#### Next BAT release

- current BAT version is 0.3.2
- next version 0.4 to show up within several weeks
  - many updates planned
    - easy setup of priors without need of overloading LogAPrioriProbability()
       (especially useful for fast fitters)
    - new fast fitter class TemplateFitter
    - new tool to provide better summary of results
    - some performance improvements

•

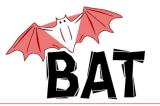

# **Template Fitter**

- fit a set of templates to a histogram
  - e.g. a signal peak on top of a multi-component background
  - assuming that the shapes of all components are known
  - estimate the size of all contributions

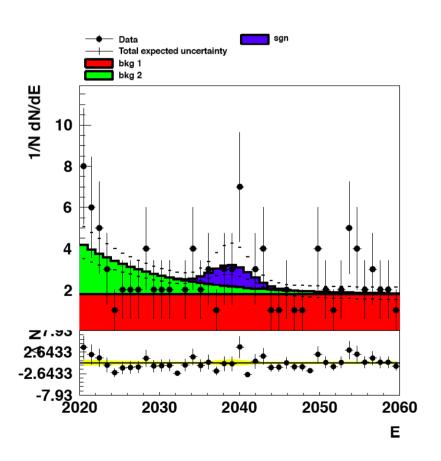

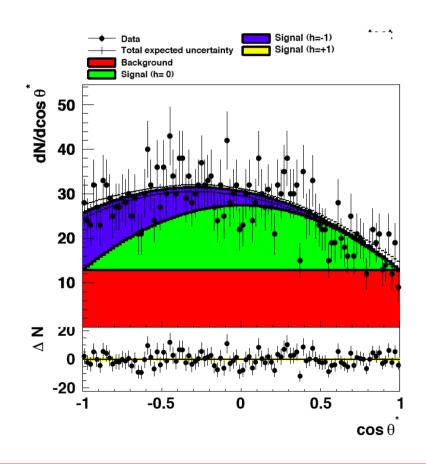

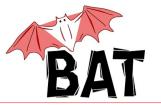

#### SummaryTool

- tool providing summary plots for easy overview of results without having to go through all the plots of marginalized distributions
  - particularly useful for models with large number of parameters

 summary of single parameter posterior PDFs

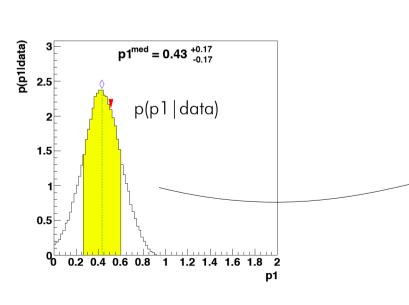

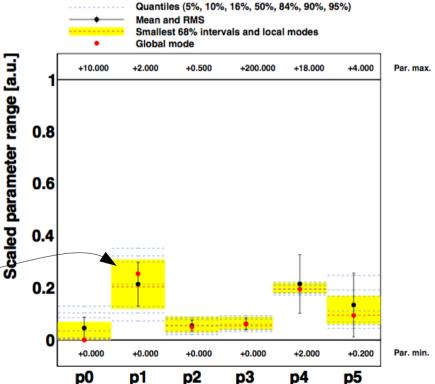

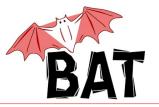

### SummaryTool - Correlation Matrix

• summarizes Npar\*(Npar-1)/2 posterior distributions marginalized wrt. combination of any two parameters of the model (for Npar=50 it's  $\sim$  1000 distributions) into a single plot

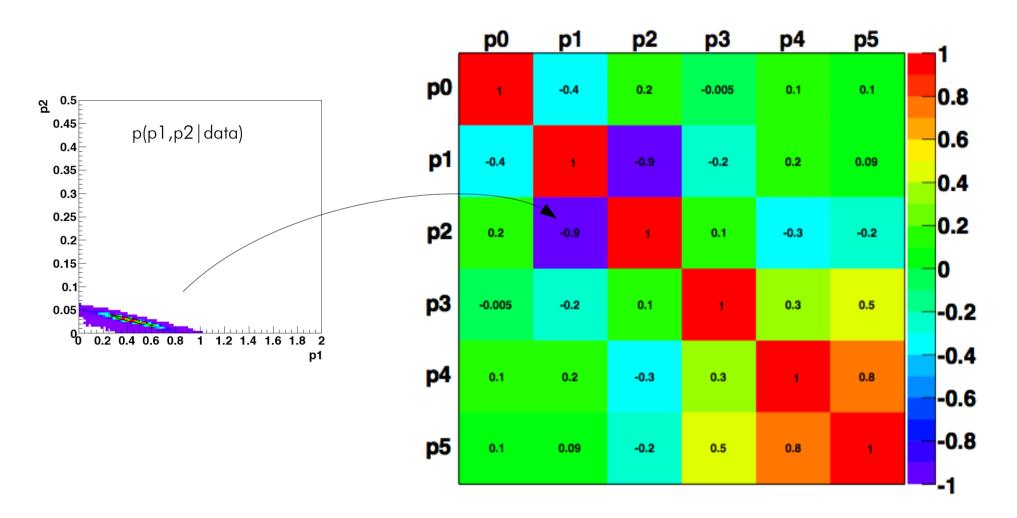

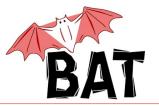

# SummaryTool - Knowledge update

comparison of prior and posterior for 1D and 2D distributions

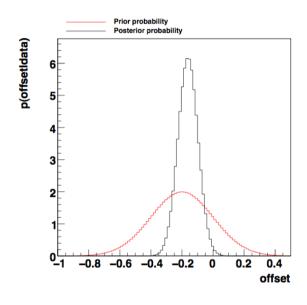

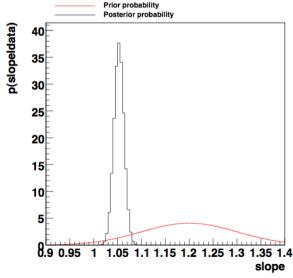

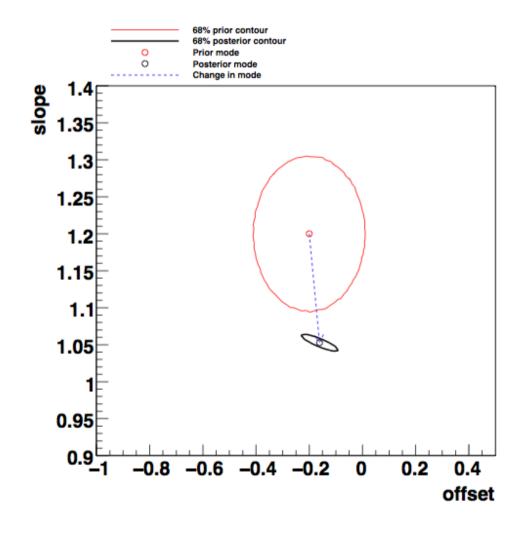

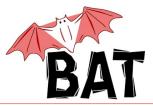

- tutorials section was recently added to the BAT webpage
  - can be found under: Documentation → Tutorials
- several tutorials available
- show basic information on how to
  - set up a model
  - calculate limits
  - define prior
  - include systematic uncertainties
  - etc.
- tutorials have form of exercises with solutions
- more tutorials will come

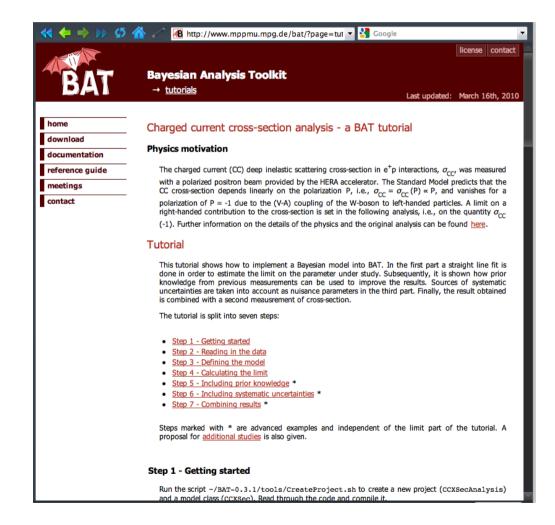

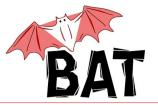

#### Future plans

- we're starting to be limited by the current structure of the code especially when trying to implement new algorithms
  - we're preparing reworked BAT with new internal structure which should allow much easier extensibility
  - slowed down by the required maintenance of the current BAT + user requests
  - not too much manpower until now, but this will change soon
- many things to implement
  - objective priors, reference priors
  - different sampling algorithms
  - extended proposal functions
- more predefined models for frequent problems for quick use
- feature requests are accepted
  - you can also contribute yourself
  - if you make an analysis using BAT and it's addressing a general problem, it might be worth to consider making it available as a predefined class for easy use for everyone

Visit http://www.mppmu.mpg.de/bat for more info, updates, documentation, examples, etc.